#### More on Arrays

- Arrays of objects
- Command line arguments
- The ArrayList class
- Javadoc
- Review Lecture 8 notes and L&L 7.1 7.2
- Reading for this lecture: L&L 7.3 7.7, App I

- The elements of an array can be object references
- The following declaration reserves space to store 5 references to String objects

```
String[] words = new String[5];
```

- It does NOT create the String objects themselves
- Initially an array of objects holds null references
- Each object stored in an element of an array must be instantiated separately

The words array when initially declared:

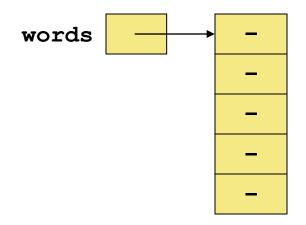

- A reference to words.length is OK (= 5)
- However, the following reference will throw a NullPointerException:

```
System.out.println(words[0].length());
```

 To create some String objects and store them in elements of the array:

- String objects can be created using literals
- The following declaration creates an array object called verbs with a length of 4 and fills it with references to four String objects created using string literals

```
String[] verbs = {"play", "work", "eat", "sleep"};
```

To use one of the methods of an object element of an array:

```
verbs[2].equals("eat"); // true
```

 To pass one of the object elements of an array as a parameter to a method:

```
"eat".equals(verbs[2]); // true
```

· To return an element of an array:

```
public String methodName(String [] verbs)
{
  return verbs[2];  // "eat"
}
```

# Command-Line Arguments

- Your program's main method is defined as:

  public static void main (String [] args)
- The signature of the main method indicates that it takes an array of String objects as a parameter
- These values come from command-line arguments that are provided when the interpreter is invoked
- In Dr Java interactions pane, this invocation of the JVM passes three String objects (or tokens) as arguments to the main method of StateEval:
  - > java StateEval pennsylvania texas arizona

### Command Line Arguments

- These strings are stored at indexes 0-2
   in the array args for the main method
- The array args will contain:

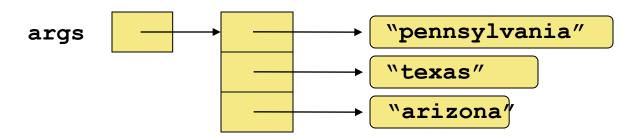

Code in main can print the arguments:

```
for (String arg : args)
   System.out.println(arg);
```

#### The ArrayList Class

- The ArrayList class is in java.util package
- Instantiating an empty ArrayList

```
ArrayList<String> myList =
  new ArrayList<String>( );
```

- Like an array:
  - ArrayList can store a list of object references
  - You can access each one using a numeric index
- Unlike an array:
  - ArrayList object grows and shrinks as needed
  - You don't use [] syntax with an ArrayList object
  - Cannot store primitive types (Use Wrapper classes)

### The ArrayList Class

- The ArrayList class is available in the java.util package
- Instantiating an empty ArrayList:

```
ArrayList<String> myList =
  new ArrayList<String>( );
```

- An ArrayList stores references to the class inside the < > which allows it to store objects of that class only
- This is a part of Java's generics capability which you will study further in CS210

### The ArrayList Class

Strings are inserted with a method invocation

```
boolean b = myList.add(string); // to end
myList.add(index, string); // at index
```

- When an element is inserted at a specific index, the other elements are "moved aside" to make room
- If index > myList.size(), the method throws an IndexOutOfBounds exception
- Elements are removed with a method invocation

```
String s = myList.remove(index);
```

 When an element is removed, the list "collapses" to close the gap and maintain contiguous indexes

#### ArrayList Efficiency

- The ArrayList class is implemented using an underlying array
- The array is manipulated so that indexes remain contiguous as elements are added or removed
- If elements are added to and removed from the end of the list, this processing is fairly efficient
- But as elements are inserted and removed from the front or middle of the list, the remaining elements are shifted

#### Javadoc

- Javadoc is a JDK tool that creates HTML user documentation for your classes and their methods
- In this case, user means a programmer who will be writing Java code using your classes
- You can access Javadoc via the JDK CLI:
  - > javadoc MyClass.java
- You can access Javadoc via Dr Java menu:
  - Tools > Javadoc All Documents
  - Tools > Preview Javadoc for Current Document

#### Javadoc

 The Javadoc tool scans your source file for specialized multi-line style comments:

```
/**
  * HTML formatted text here
  */
```

 Your Javadoc text is written in HTML so that it can appear within a standardized web page format

### Block Tags for Classes

• At the class level, you must include these block tags with data (each on a separate line):

```
/**
  * @author Your Name
  * @version Version Number or Date
  */
```

 You should include HTML text describing the use of this class and perhaps give examples

# **Block Tags for Methods**

• At the method level, you must include these block tags with data (each on a separate line):

```
/**
  * @param HTML text for 1st parameter
  * @param HTML text for 2nd parameter
  * @return HTML text for return value
  */
```

 If there are no parameters or return type, you can omit these Javadoc block tags

# In Line Tags

 At any point in your Javadoc HTML text, you may use In-Line Tags such as @link:

```
/**
  * See website {@link name url}
  * for more details.
  */
```

- In-Line tags are always included inside { }
- These { } are inside the /\*\* and \*/ so the compiler does not see them

#### HTML Coding

- To the extent that time permits:
  - HTML Coding for text formatting
  - Questions on HTML and use in Javadoc